# **EDA485 Maskinorienterad programmering Z**

# **Tentamen**

Måndag 10 mars 2008, kl. 14.00 - 18.00 i V-salar

#### **Examinatorer**

Stig-Göran Larsson, tel. 772 1693 Jan Skansholm, tel. 772 1012 Rolf Snedsböl, tel 772 1665

# **Kontaktperson under tentamen**

Martin Thuresson, tel 772 1678

# **Tillåtna hjälpmedel**

Häftet

*Instruktionslista för CPU12*

I den får rättelser och understrykningar vara införda, inget annat.

Du får också använda bladet

*C Reference Card*

samt boken

*Vägen till C, Bilting, Skansholm, Studentlitteratur*

Även i denna får rättelser och understrykningar vara införda, inget annat.

Tabellverk och miniräknare får ej användas!

#### **Allmänt**

Siffror inom parentes anger full poäng på uppgiften. **Full poäng kan fås om**:

- redovisningen av svar och lösningar är läslig och tydlig. **OBS!** Ett lösningsblad får endast innehålla redovisningsdelar som hör ihop med en uppgift.
- din lösning ej är onödigt komplicerad.
- du motiverat dina val och ställningstaganden
- redovisningen av en hårdvarukonstruktion innehåller funktionsbeskrivning, lösning och realisering.
- redovisningen av en mjukvarukonstruktion i assembler är fullständigt dokumenterad, d v s är redovisad både i strukturform (flödesplan eller pseudospråk) och med kommenterat program i assemblerspråk, om inget annat anges i uppgiften.
- C-program är utformade enligt de råd och anvisningar som givits under kursen. I programtexterna skall raderna dras in så att man tydligt ser programmens struktur. När så anges skall programtexten också vara indelad i moduler med användning av include-filer.

#### **Betygsättning**

För godkänt slutbetyg på kursen fordras att både tentamen och laborationer är godkända. På tentamen fordras 20p, varav minst 10p på datorteknikdelen (uppg 1-4) och 7p på C-delen (uppg 5-6). Tentamen ger slutbetyget:

 $20p \leq \text{betyg } 3 < 30p \leq \text{betyg } 4 < 40p \leq \text{betyg } 5$ 

# **Lösningar**

anslås på kursens www hemsida.

# **Betygslistan**

anslås såsom anges på kursens hemsida.

# **Granskning**

Tid och plats anges på kursens hemsida.

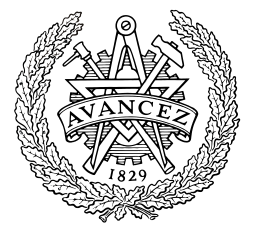

Rolf Snedsböl, Stig-Göran Larsson och Jan Skansholm, 2008

**Institutionen för data- och informationsteknik CHALMERS TEKNISKA HÖGSKOLA**

**1.** *Adressavkodning*. I ett befintligt MC12-system finns en yttre ROM-modul (ROM1), en RWMmodul (RWM1) och en IO-modul (IO). Dessa är placerade på följande adresser.

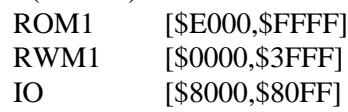

Fullständig adressavkodningslogik används och dess chip select signaler är tillgängliga (CS\_ROM1', CS\_RWM1' och CS\_IO'). CS-signalerna är aktivta låga.

- **a)** Hur stora (hur många kByte) är de olika modulerna? **(1p)**
- **b)** Rita en bild av processorns adressrum där det framgår hur de olika modulerna är placerade.
- **c)** Utöka systemet med en 2kByte ROM-modul (ROM2) och en 4kByte RWM-modul (RWM2). Konstruera adressavkodningslogiken för dessa nya moduler. ROM1 och ROM2 skall bilda en sammanhängande minnesarea. Även RWM1 och RWM2 skall bilda en sammanhängande minnesarea. Använd ofullständig adressavkodning för att använda så få grindar som möjligt.
- **d)** Vad har signalen VMA för syfte i dessa sammanhang. Förklara! **(1p)**

#### **2.** *Avbrott för HC12.*

- **a)** En yttre enhet (YE) är ansluten via en avbrottsvippa till IRQ-ingången på ett MC12-system. En skrivning på den symboliska adressen  $\text{Tr}qC_1r$  nollställer avbrottsvippan. En befintlig avbrottsrutin IrqRut startas vid IRQ-avbrott. Skriv en subrutin IrqInit som initierar systemet för avbrott **(4p)**
- **b)** Vad menas med "software interrupt"? I vilka sammanhang används det? Förklara och ge exempel. **(2p)**
- **c)** En avbrottsvektor hittas på adressen \$FFF8/\$FFF9. Vad används denna till? **(1p)**
- **d)** Rita en skiss över ordningen de olika registren placeras på stacken vid avbrott. **(1p)**
- **3.** *Assemblerprogrammering för HC12*. Under laboration 2 (borrmaskinslabbet) skrev du rutinen DRILL som borrar *ett* hål (se marginalen). DRILL anropar i sin tur rutinen DDTEST som i sin tur anropar bland annat ALARM. *Du skall nu skriva DDTEST och ALARM enligt specifikationen nedan.* (Övriga rutiner som DELAY, OUTONE och OUTZERO är givna så dessa behöver du inte skriva.)

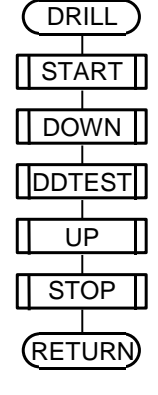

**(1p)**

**(4p)**

\* **Subrutin DDTEST**  \* Väntar på att borret nått sitt bottenläge. \* Om borret ej har nått bottenläget inom 3 sekunder \* ges två larmsignaler och återhopp sker. \* För att inte borrningen skall fördröjas \* onödigt länge bör man läsa av sensorns \* värde två gånger per sekund. \* \* Anrop: JSR DDTEST \* Indata: Inga \* Utdata: Inga \* Registerpåverkan: Ingen \* Anropade subrutiner: ALARM \* DELAY \*\*\*\*\*\*\*\*\*\*\*\*\*\*\*\*\*\*\*\*\*\*\*\*\*\*\*\*\*\*\*\*\*\*\*\*\*\*

\*\*\*\*\*\*\*\*\*\*\*\*\*\*\*\*\*\*\*\*\*\*\*\*\*\*\*\*\*\*\*\*\*\*\*\*\*\*

*Forts nästa sida.*

```
**************************************
* Subrutin ALARM
* ger NTIMES larmsignaler med längden 1 s och med 0,5 s mellanrum. 
*
* Anrop: LDAB #NTIMES
* Undata: 58 ALARM<br>Antal larmsi
                      Antal larmsignaler, NTIMES, i B-registret.
* Utdata: Inga
* Registerpåverkan: Ingen
* Anropade subrutiner: DELAY, OUTZERO, OUTONE
**************************************
**************************************
* SUBRUTIN – DELAY
* Beskrivning:Skapar en fördröjning om ANTAL x 500 ms.
* Anrop: LDAA #6 Fördröj 6*500ms= 3s
* Undata: The USA Same JAN DELAY<br>
* Indata: The Antal interv
                     Antal intervall, om 500 ms i A
* 
* Utdata: Inga
* Register-påverkan: Ingen 
* Anropad subrutin:
**************************************
**************************************
* Subrutin OUTZERO. Läser kopian av borrmaskinens styrord på 
* adress DCCopy. Nollställer en av bitarna och skriver det nya 
* styrordet till utporten DCTRL samt tillbaka till kopian DCCopy. 
* Biten som nollställs ges av innehållet i B-registret (0-7) vid anrop.
* Om (B) > 7 utförs ingenting.<br>* Anrop: LDAB
                      LDAB #bitnummer
                      JSR OUTZERO
*
* Bitnumrering framgår av följande figur.
* Utdata: Inga
* Registerpåverkan: Ingen
* Anropade subrutiner: Inga
**************************************
**************************************
* Subrutin OUTONE. Läser kopian av borrmaskinens styrord på 
* adress DCCopy. Ettställer en av bitarna och skriver det nya 
* styrordet till utporten DCTRL samt tillbaka till kopian DCCopy. 
* Biten som ettställs ges av innehållet i B-registret (0-7) vid anrop. 
* Om (B) > 7 utförs ingenting.
*
* Anrop: LDAB #bitnummer
                      JSR OUTONE
*
* Bitnumrering framgår av följande figur.
* Utdata: Inga
* Registerpåverkan: Ingen
* Anropade subrutiner: Inga
****************************
*
     7 6 5 4 3 2 1 0
     7 6 5 4 3 2 1 0
```
*Forts nästa sida.*

En sammanställning av borrmaskinens styrregister (DCTRL) och statusregister (DSTATUS) visas i följande figurer:

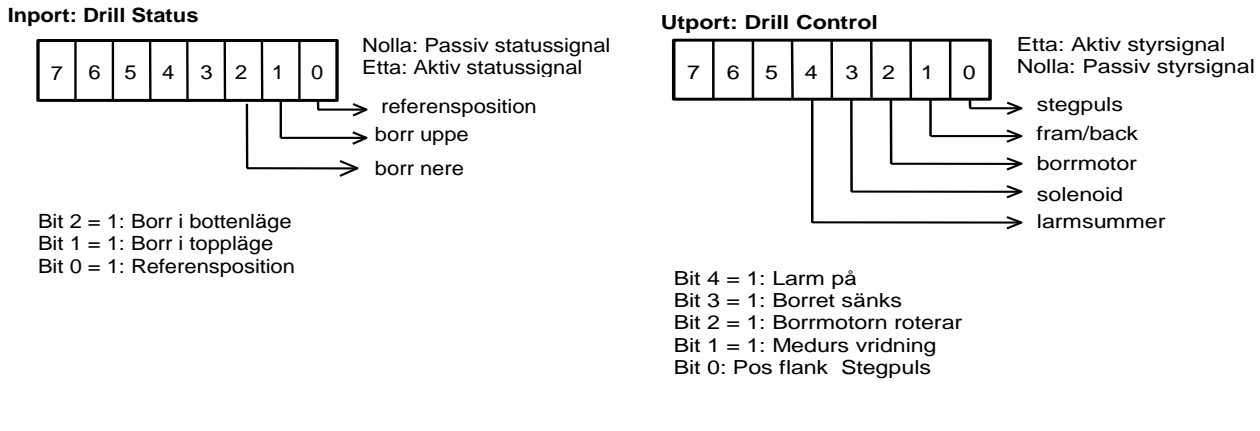

Din uppgift är alltså att skriva rutinerna **DDTEST** och **ALARM** enligt specifikationerna ovan. (Övriga rutiner som DELAY, OUTONE och OUTZERO är givna så dessa behöver du inte skriva.)

**(10p)**

#### **4.** *Småfrågor*

**a)** *CAN protokollet*. En av ramarna, som skickas i ett CAN-nät, betecknas ERROR-FRAME.

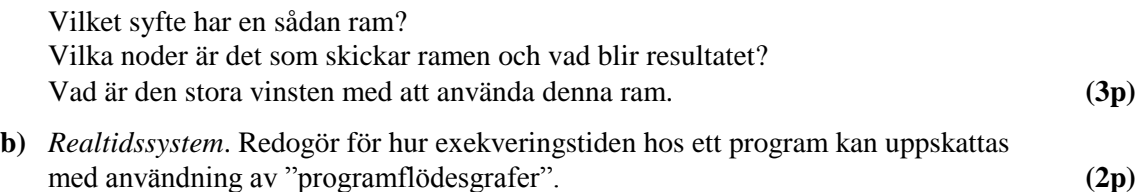

#### **5.** *C-programmering*

Det finns ingen omvandlingsspecifikation för standardfunktionen printf som skriver ut ett värde på binär form. Du skall därför konstruera en funktion tobin med följande deklaration:

 **void** tobin(**unsigned int** n, **char** \*s);

Funktionen skall omvandla värdet i parametern n till ett bitmönster (en textsträng bestående av tecknen '0' och '1') och lägga det i det fält som pekas ut av parametern s. Om parametern n t.ex. innehåller värdet 5 och en **unsigned int** har längden 16 bitar så skall det fält s pekar på efter anropet innehålla textsträngen "0000000000000101". Funktionen tobin skall förutsätta att parametern s, när anropet sker, pekar på ett fält som är tillräckligt långt för att rymma alla bitarna i mönstret plus ett avslutande nolltecken. Funktionen tobin skall utformas så att den själv räknar ut hur många bitar som krävs för att presentera en **unsigned int** i den aktuella datorn. (Den skall alltså fungera både för 16- och 32-bitars **int**.)

Skriv också ett litet testprogram som (med hjälp av scanf) läser in ett värde till en variabel av typen **unsigned int**. Programmet skall sedan anropa funktionen tobin för att göra om det inlästa värdet till ett bitmönster. Slutligen skall bitmönstret skrivas ut med hjälp av printf.

**(8p)**

# **6.** *C-programmering*

En signalenhet som läser externa signaler är ansluten till en dator. Signalenheten har 64 ingångar (kanaler), numrerade från 0 till 63. Signalenheten kan bara avläsa en ingång i taget. Det avlästa värdet ges som ett positivt 16-bitars tal. Varje läsning tar normalt högst 2 ms.

Signalenheten kopplas till datorn via ett dataregister och ett styrregister. Dessa register består båda av 16-bitar och de har de *oktala* adresserna 270000 resp. 270002. Dataregistret innehåller det avlästa värdet. Styrregistret används för att initiera avläsningar och kontrollera signalenhetens tillstånd. Styrregistret innehåller följande bitar:

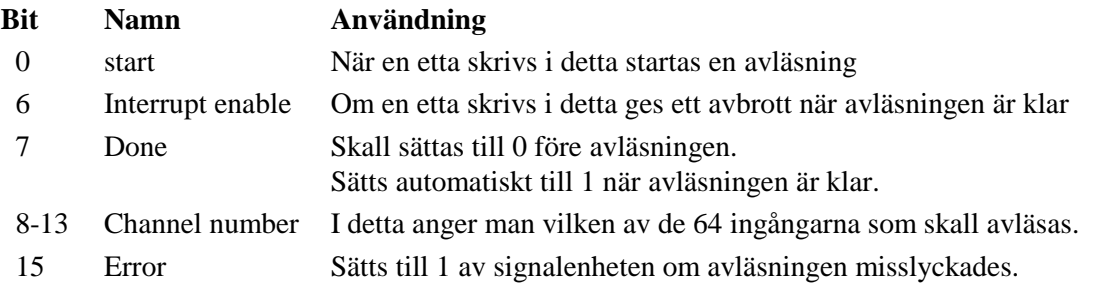

När man skriver i styrregistret måste man skriva *alla* 16-bitarna på en gång.

# **Deluppgift a**: (6p)

Skriv en modul (med en .h file och en .c fil) som innehåller två C-funktioner, sig\_read, som initierar avläsning och sig\_get\_value som ger det avlästa värdet som resultat. Du måste också skriva de definitioner av typer och portar som behövs. (Dessa definitioner kan med fördel läggas i en separat .h fil.)

Funktionen sig read skall som parameter få numret på den ingång som skall avläsas. Detta värde skall ligga i intervallet 0 till 63. Om ett felaktigt värde ges skall ingen avläsning initieras. Resultattypen skall vara **void**.

Funktionen sig\_get\_value skall ge värdet -1 om avläsningen ännu inte är klar och värdet -9 om avläsningen misslyckades. Dessa två värden skall definieras som makron med namnen BUSY resp. ERROR i .h filen så att det anropande programmet kan använda dessa.

#### **Deluppgift b.** (6p)

Skriv ett program som innehåller två separata processer: en datainsamlare och en användare. Du kan t.ex. tänka dig att programmet ingår som en del i ett större program som kontrollerar ett flygplan. Datainsamlaren samlar kontinuerligt in uppgifter från olika mätpunkter på flygplanet och användarprocessen använder dessa uppgifter för att styra olika reglage.

Datainsamlaren skall med jämna tidsintervall utföra datainsamlingar. Det skall vara 50 ms fördröjning mellan varje datainsamling. Vid varje datainsamling skall processen läsa in data från 16 mätpunkter vilka är anslutna till kanalerna 0 till 15 på den signalenhet som beskrevs i deluppgift a. Medan en datainsamling pågår måste signalenheten skyddas så att ingen annan process kan använda den samtidigt. För detta ändamål skall en semafor utnyttjas. De 16 inlästa värdena skall sparas lokalt i processen medan en datainsamling pågår. Glöm inte att det fordras 2 ms fördröjning vid avläsningen av varje kanal. (Se deluppgift a.) Om inläsningen för en viss kanal inte skulle vara klar eller om värdet skulle vara felaktigt så skall man inte försöka göra om inläsningen för denna kanal, utan istället spara värdet 0.

När en datainsamling är avslutad skall datainsamlingsprocessen kopiera de inlästa värdena till en global variabel input\_data som skall vara ett fält bestående av 16 komponenter av typen **unsigned int**. Medan denna kopiering pågår måste fältet input\_data skyddas så att ingen annan process kan avläsa eller ändra fältet samtidigt. Använd ytterligare en semafor för att åstadkomma detta skydd.

Den andra processen, användarprocessen, skall ungefär 10 gånger per sekund kopiera fältet input\_data till en lokal variabel och sedan anropa en extern funktion med namnet control som får den lokala kopian som parameter. Under kopieringen skall förstås fältet input data skyddas så att ingen annan process kommer åt det samtidigt. (Du får anta att funktionen control är färdigskriven. Du skall alltså inte själv skriva denna.)

Du får anta att den realtidskärna som presenterades på en av föreläsningarna finns tillgänglig. Filen process.h visas i bilagan och de funktioner som deklareras i denna kan anropas.

Du får förstås anropa funktionerna sig\_read och sig\_get\_value från deluppgift a även om du inte löst den deluppgiften.

**Bilaga till deluppgift b.** se nästa sida!

#### **Bilaga till deluppgift b:**

```
// Filen process.h
#ifndef PROCESS_H
#define PROCESS_H
#define DEFAULT_STACK_SIZE 128
#define MINIMUM_PRIORITY 1
#define DEFAULT_PRIORITY MINIMUM_PRIORITY+9
typedef struct process_struct process; // definieras i filen process.c
typedef struct semaphore struct semaphore; // definieras i filen process.c
typedef void (*function)(void);
extern void init processes();
extern process *create process(function f, int prio, int stack size);
extern void start process(process *);
extern process *running process();
extern int get process id(process *);
extern unsigned long int get time(); // resultat ges i ms
extern void delay process(process *p, long int t); // t ges i ms
extern int get process priority(process *);
extern void set process priority(process *p, int prio);
extern void terminate process (process *p);
extern int terminated(process *p);
extern semaphore *create semaphore(int init value);
extern void signal(semaphore *);
extern void wait(semaphore *);
// macron för förenklade funktionsanrop (i brist på överlagrade funktioner)
#define new_process(f) create_process((f), DEFAULT_PRIORITY, DEFAULT_STACK_SIZE)
#define get_id() get_process_id(running_process())
#define delay(t) delay process(running process(), (t))
#define get priority() get process priority(running process())
#define set priority(i) set process priority(running process(), (i));
#define terminate() terminate process(running process())
#endif
```
# **Bilaga 1 - Assemblerspråket för mikroprocessorn CPU12.**

Assemblerspråket använder sig av de mnemoniska beteckningar som processorkonstruktören MOTOROLA specificerat för maskininstruktioner och instruktioner till assemblatorn, s k pseudoinstruktioner eller assemblatordirektiv. Pseudoinstruktionerna framgår av följande tabell:

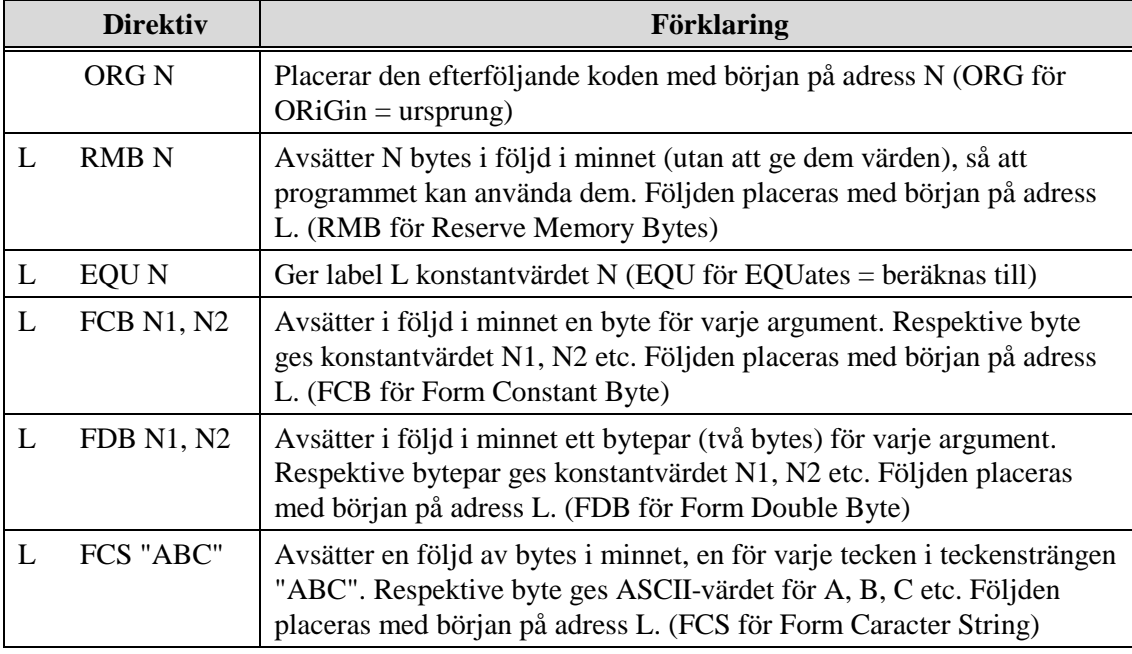

# **Bilaga 2 - ASCII-koden.**

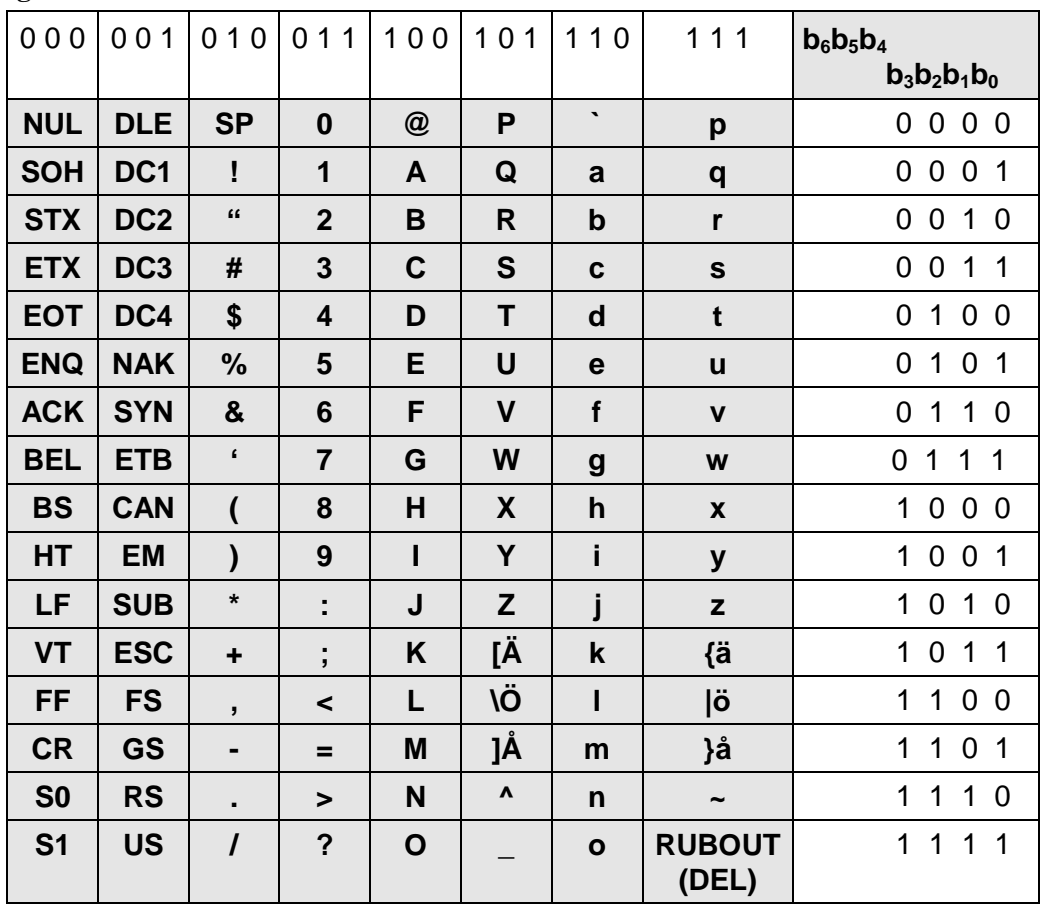

#### **Preliminära, kortfattade lösningar och svar**

#### *Uppgift 1 Adressavkodning.*

**a)** Ritar tabell, utökat med RWM2 och ROM2

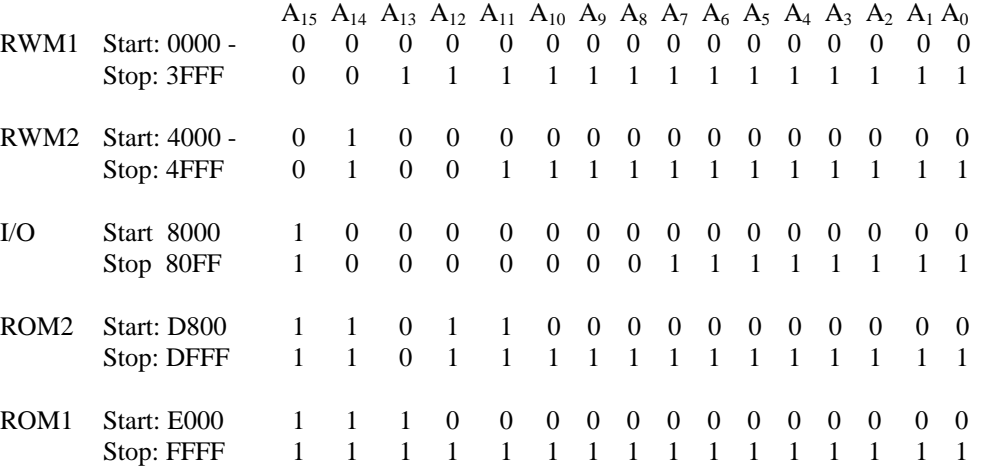

ROM1: [A12,A0] direkt till ROM-modul  $\Rightarrow$  13 Adressbitar  $\Rightarrow$  2<sup>13</sup> byte  $\Rightarrow$  8kbyte RWM1: [A13,A0] direkt till RWM-modul  $\Rightarrow$  14 Adressbitar  $\Rightarrow$  2<sup>14</sup> byte  $\Rightarrow$  16kbyte IO: [A7,A0] direkt till IO-modul  $\Rightarrow$  8 Adressbitar  $\Rightarrow$  256byte

- **b)** Rita figur
- **c**) ROM2: 2kbyte  $\Rightarrow 2^1 \bullet 2^{10}$  byte  $\Rightarrow 11$  Adressbitar  $\Rightarrow$  [A10,A0] direkt till ROM-kapsel. RWM2: 4kbyte  $\Rightarrow 2^2 \bullet 2^{10}$  byte  $\Rightarrow 12$  Adressbitar  $\Rightarrow$  [A11,A0] direkt till RWM-kapsel.

CS\_ROM2: Rita en NAND-grind enligt  $\{A_{15} \cdot A_{14} \cdot A_{13} \cdot E \cdot R/W\}$ CS\_RWM2: Rita en NAND-grind enligt  ${A_{15} \cdot A_{14} \cdot E}$ '

**d)** VMA: förhindrar felaktig aktivering av minnesmoduler under tiden processorn ändrar sin adressbuss.

#### *Uppgift 2 Avbrott.*

```
a)
  * Subrutin IrqInit initierar avbrottssystemet.
  * Indata: -
  * Utdata: -
  * Påverkade register: -
  * Anropade rutiner: -
  * 
  IrqInit pshc
          movw #IrqRut,$FFF2 Avbrottsvektor
          clr IrqClr Nolla avbrottsvippa
           cli Tillåt avbrott
           pulc
           rts
```
- **b)** Mjukvaruavbrott. Programmeraren bestämmer (med instruktionen SWI) när avbrott skall inträffa. Används exempelvis för att generera ett processbyte.
- **c)** Processorn utnyttjar denna avbrottsvektor när den försöker utföra en icke giltig operationskod.
- **d)** Se databladen s 2.

# *Uppgift 3 Assemblerprogrammering*

Rita en Flödesplan för DDTEST! Subrutinhuvud: Se uppgift!

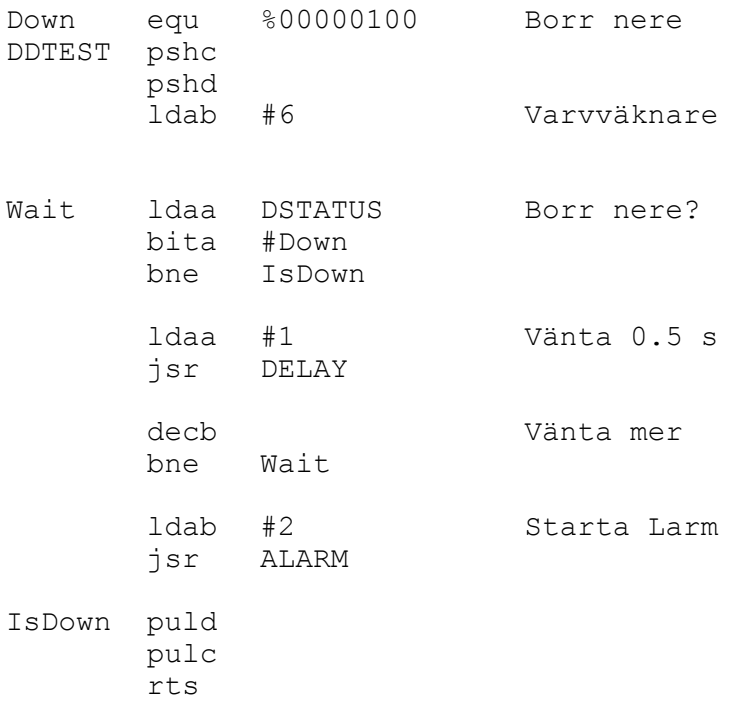

# Rita en Flödesplan för ALARM! Subrutinhuvud: Se uppgift!

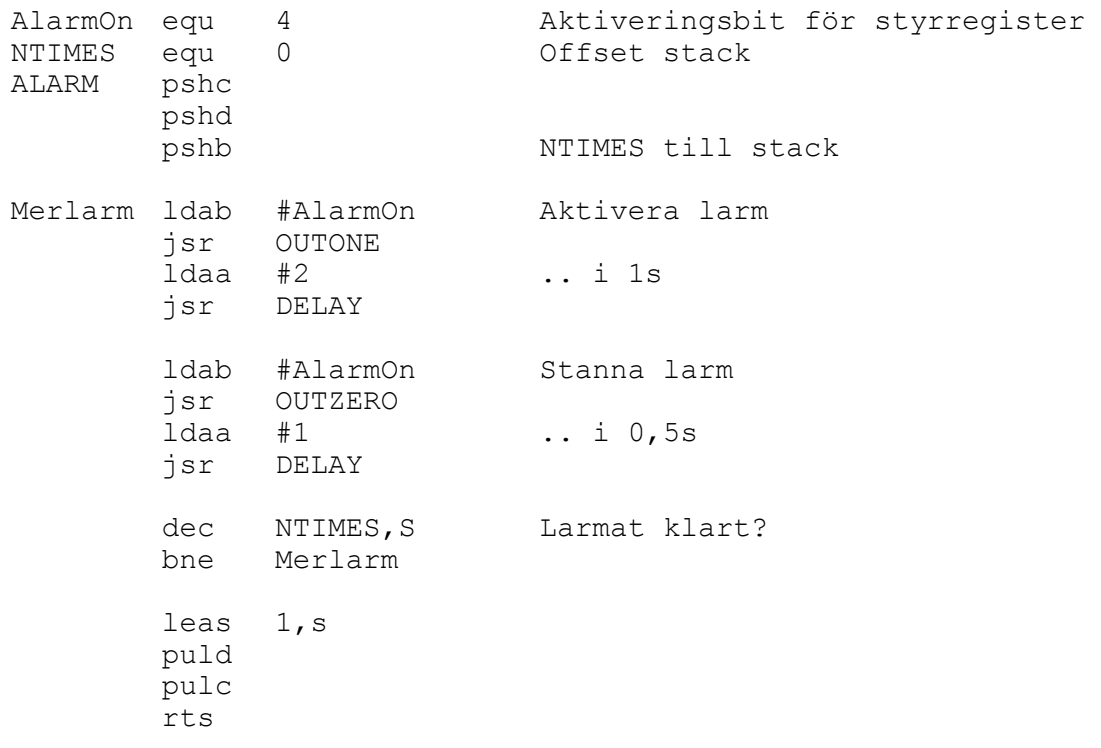

# *Uppgift 4*

**a)** Syftet är att skriva sönder/skriva över pågående meddelande och indikera "jag har upptäckt ett fel".

Alla som upptäcker ett fel skickar en ERROR-FRAME.

Resultatet är att när en nod skickar en ERROR-FRAME kommer alla andra noder att detektera någon form för fel i det pågående utskicket och skickar var och en sin egen ERROR-FRAME. Vinsten är att kan vi få synkroniserad exekvering i de olika noderna

**b)** En programflödesgraf (eng: Control Flow Graph) kan användas för att representera exekveringsvägarna i ett program. Metoden förutsätter att programmet som ska analyseras är representerade i basala block. Bidragen från de olika blocken summeras då programflödesgrafen reduceras. Minimala såväl som maximala exekveringstider bestäms.

#### **5.**

```
 #include <stdio.h>
#define N (8 * sizeof(unsigned int))
void tobin(unsigned int n, char *s) {
  int i;
 s[N] = \langle 0';for (i=N-1; i >= 0; i-)s[i] = n \% 2 + '0';n = n / 2;
  }
}
main() {
 char a[N + 1];
  unsigned int k;
  printf("Skriv ett heltal: ");
  scanf("%u", &k);
  tobin(k,a);
  printf("Talet är: %s", a);
}
```
# **6. Deluppgift a**

// Filen sig.h typedef unsigned short int port; typedef unsigned short int \*portptr;

#define SIGDATA\_ADR 0270000 #define SIGCTRL\_ADR 0270002 #define SIGDATA \*((portptr) SIGDATA\_ADR) #define SIGCTRL \*((portptr) SIGCTRL\_ADR)

#define start 0x0001 #define int\_enable 0x0040 #define done 0x0080 #define channel 0x3f00 #define error 0x8000

// Filen sig\_reader.h #define BUSY -1 #define ERROR -9 extern void sig\_read(int channel); extern int sig\_get\_value();

// Filen sig\_reader.c #include "sig\_reader.h" #include "sig.h"

```
void sig_read(int chan) {
port shadow = 0;
 if (chan >= 0 && chan <= 63) {
  shadow |= start;
  chan <<= 8;
  shadow |= chan;
  SIGCTRL = shadow; }
}
int sig_get_value() {
```
 if (SIGCTRL & error) return ERROR; else if (SIGCTRL & done) return SIGDATA; else return BUSY; }

```
Deluppgift b
 #include "process.h"
 #include "sig_reader.h"
 #define N 16
 static semaphore *sig_sem;
 static semaphore *data_sem;
 static unsigned int input_data[N];
 void collector(void) {
    unsigned int a[N];
   while(1) {
     int value, i;
     wait(sig_sem);
    for (i=0; i < N; i++) {
      sig_read(i);
      delay(2);
     value = sig\_get_value();if (value == ERROR \parallel value == BUSY)value = 0;
     a[i] = value;
     }
     signal(sig_sem);
     wait(data_sem);
    for (i=0; i < N; i++)input\_data[i] = a[i]; signal(data_sem); 
     delay(50);
    }
 }
 extern void control(int a[]);
 void user(void) {
    unsigned int input_copy[N];
    int i;
   while(1) {
      wait(data_sem);
     for (i=0; i < N; i++)input\_copy[i] = input\_data[i]; signal(data_sem);
      control(input_copy);
      delay(100);
    } 
  }
```

```
main() {
 process *p1, *p2;
 init_processes();
 sig\_sem = create\_semaphere(1);data_sem = create_semaphore(1);
p1 = new\_process(collectron),p2 = new\_process(user);start_process(p1);
  start_process(p2);
 set_priority(DEFAULT_PRIORITY-1);
 return 0;
}
```